# HIGH SCHOOL SETUP FOR SEMESTER CLASSES

Please complete this checklist and return a copy to your PowerTeacher Administrator

Teacher: \_\_\_\_\_\_\_\_\_\_\_\_\_\_\_\_\_\_\_\_\_\_\_\_\_\_\_\_\_\_\_\_\_\_\_\_\_\_ School:\_\_\_\_\_\_\_\_\_\_\_\_\_\_\_\_\_\_\_\_\_\_\_\_\_\_\_\_\_\_\_

CHECKLIST STEPS NOTES COMPLETED

#### **LOGGING IN TO POWERTEACHER**

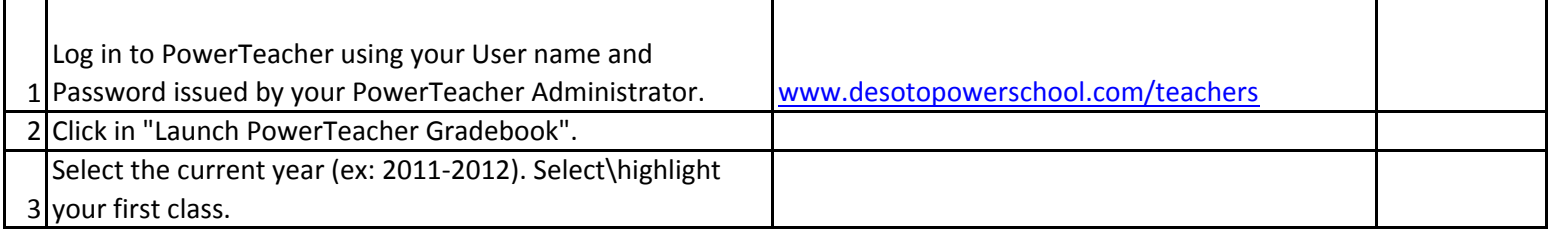

### **SETTING UP CATEGORIES**

## **You must define Categories before you can complete your IN EVERY CLASS YOU TEACH AND SHOULD Grade Setup or create an assignment.**

## **CATEGORIES ARE GLOBAL! THEY WILL APPEAR NEVER BE DELETED!**

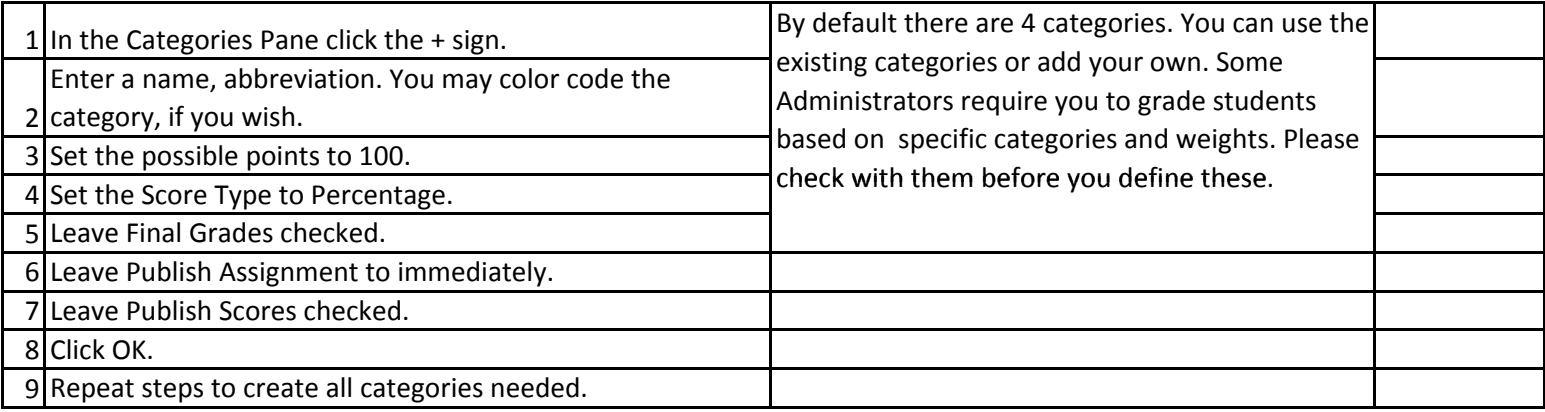

#### **COMPLETING GRADE SETUP**

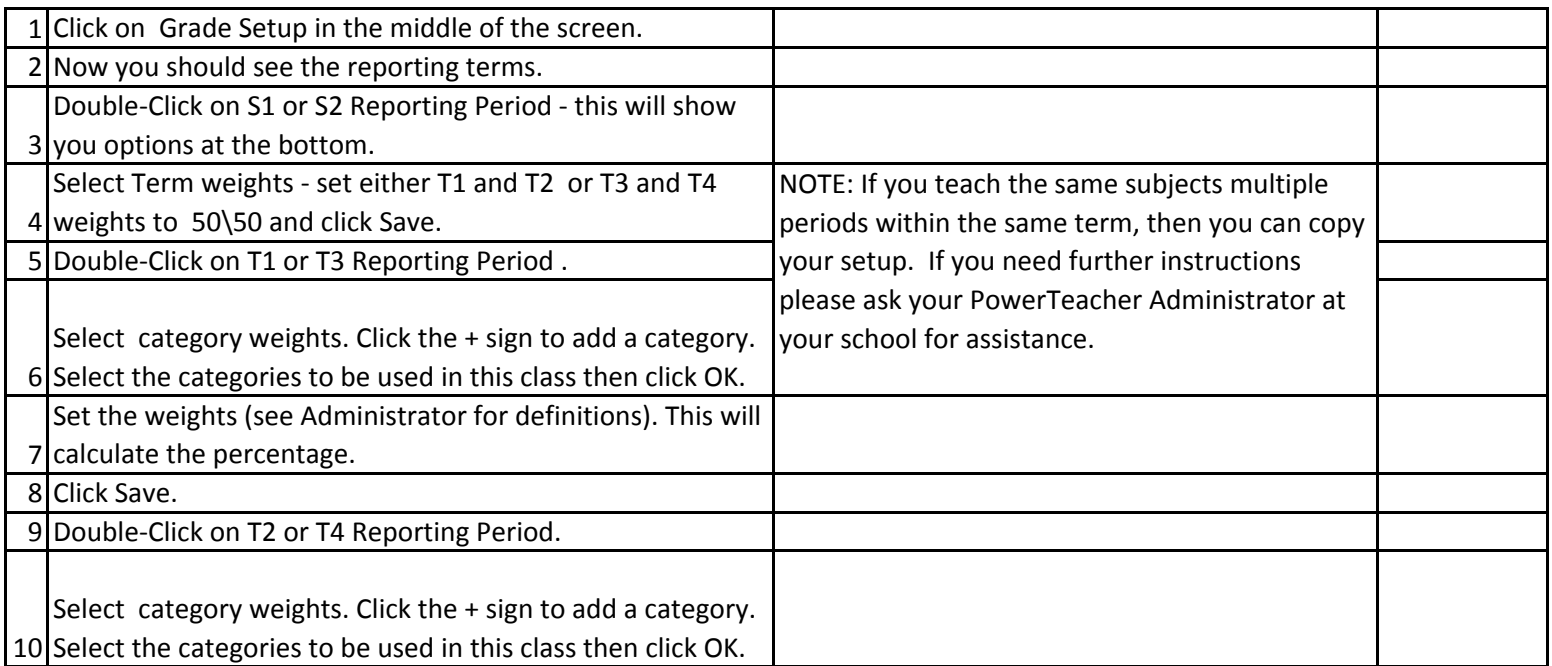

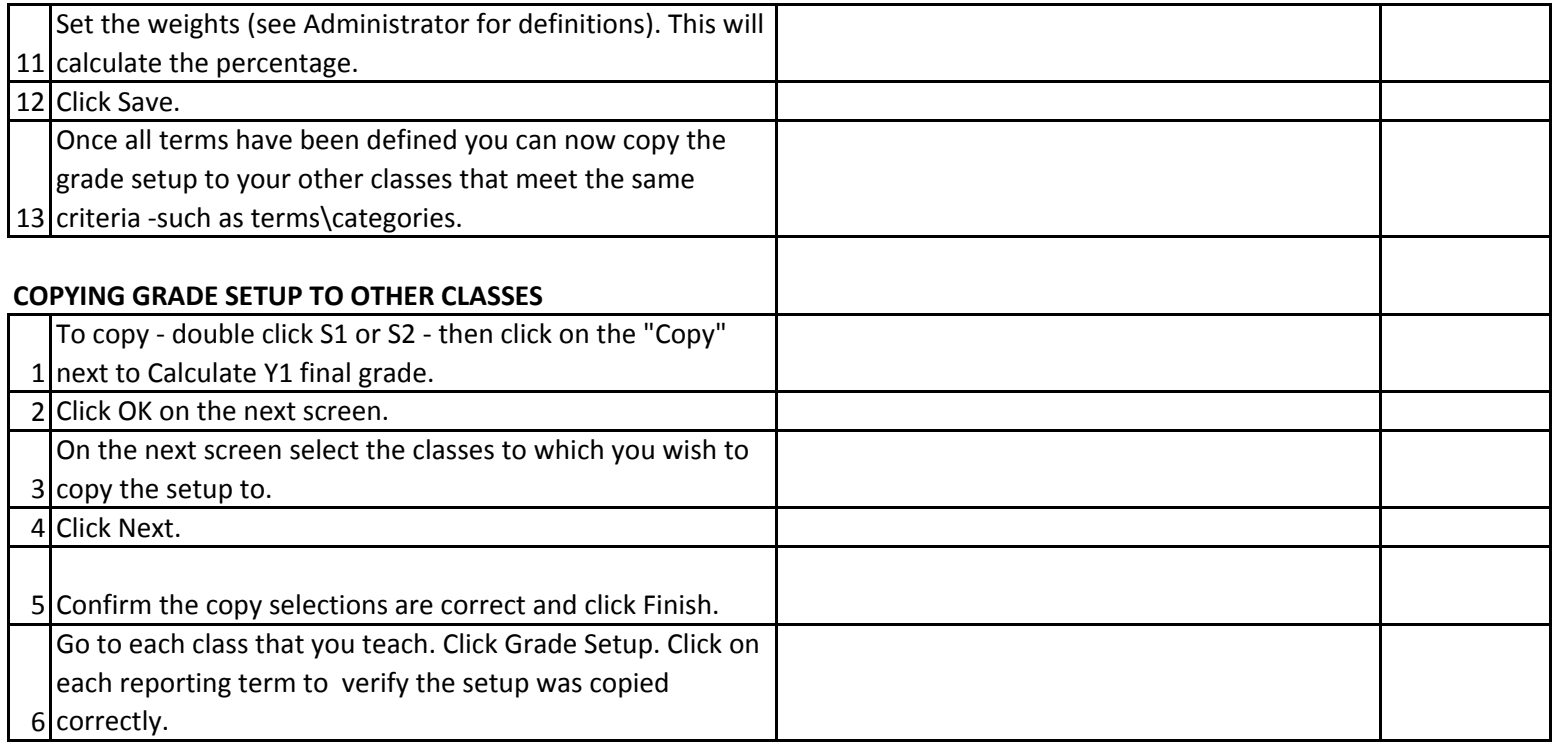

## **GRADEBOOK SETUP COMPLETED**

I have completed the Grade Setup in my gradebook.

Teacher Signature Signature Signature Signature Signature Signature Signature Signature Signature Signature Signature Signature Signature Signature Signature Signature Signature Signature Signature Signature Signature Sign

\_\_\_\_\_\_\_\_\_\_\_\_\_\_\_\_\_\_\_\_\_\_\_\_\_\_\_\_\_\_\_\_\_\_\_\_\_\_\_\_\_\_\_\_\_\_\_ \_\_\_\_\_\_\_\_\_\_\_\_\_\_\_\_\_\_\_\_\_\_\_\_\_\_\_\_\_\_\_\_\_\_